# Tout le processus de mise en page avec des logiciels libres

Programme générique en date du 14 février 2024. Il peut être adapté à vos besoins.

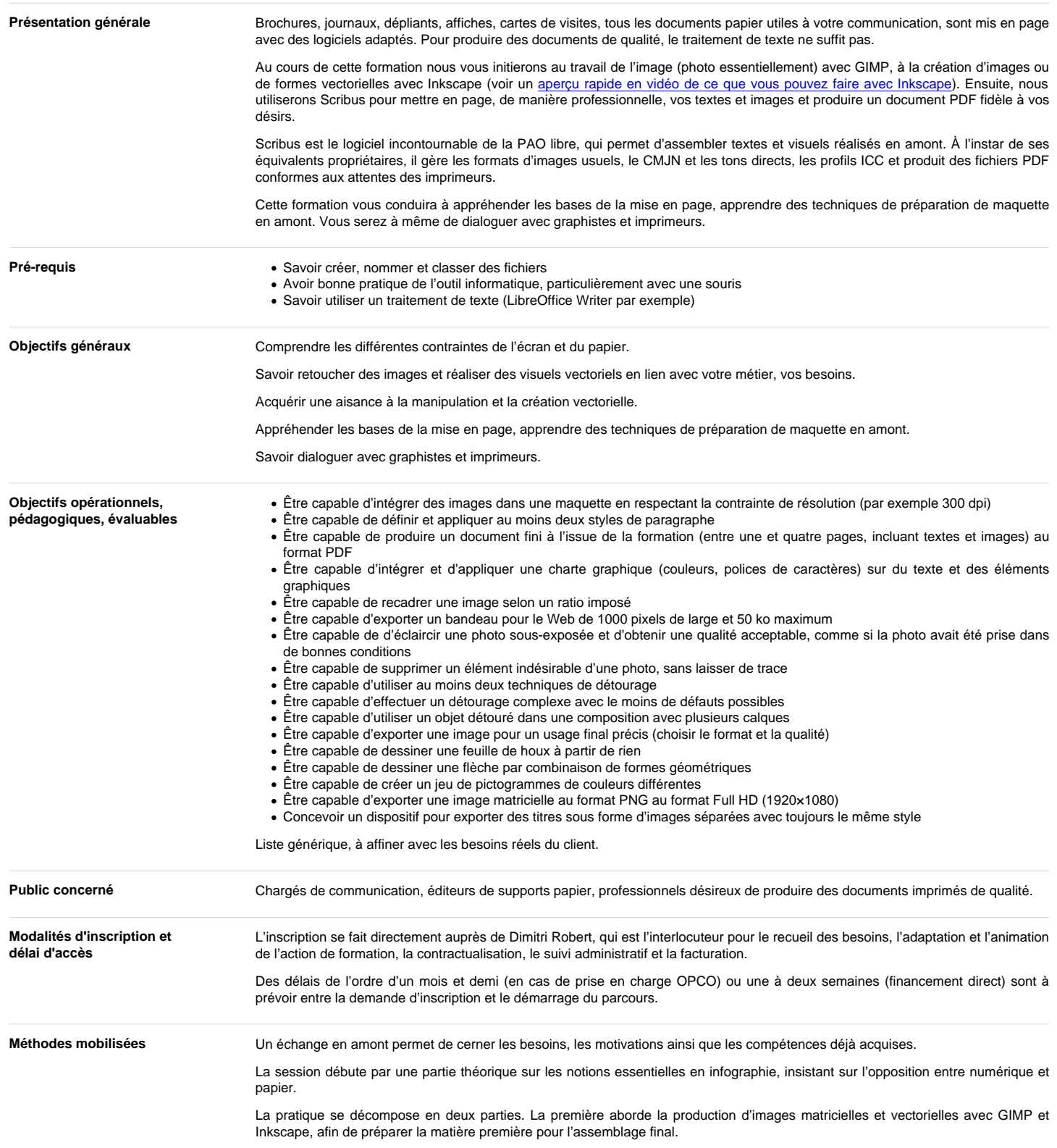

# Programme de formation

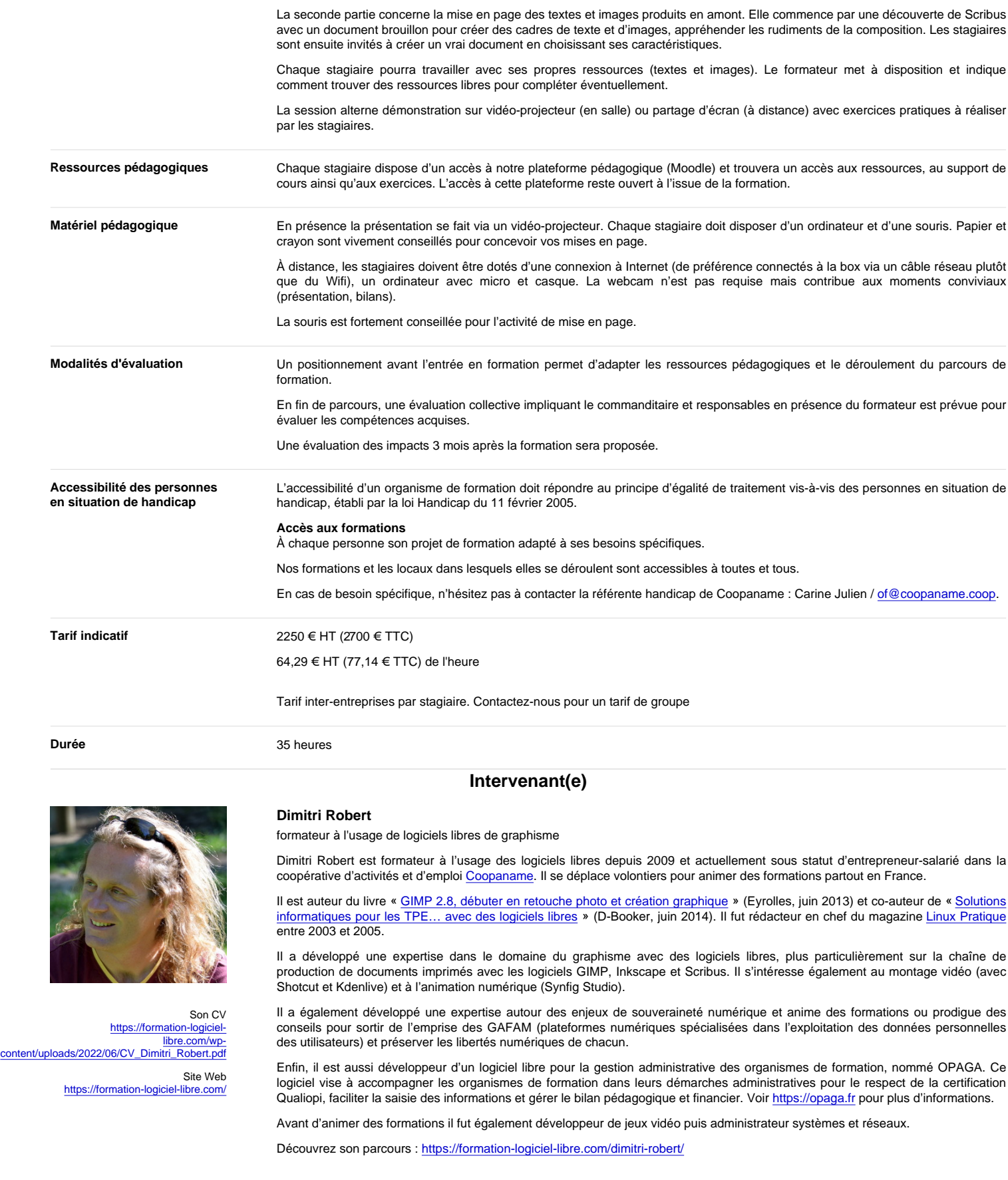

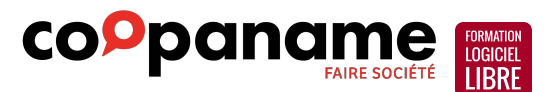

## **Contenus**

La PAO et les notions essentielles en infographie (théorie)

### **La retouche d'image avec GIMP**

- Découverte de l'environnement de travail
- Manipulations de base : créer une image, pivoter, recadrer, redimensionner, enregistrer.
- Sélections et détourage
- Calques et masques
- Retouches d'images : luminosité et le contraste, éliminer les éléments indésirables, etc.
- Exporter les images

#### **Le dessin vectoriel avec Inkscape**

- Dessiner et modifier des chemins
- Dessiner et combiner des formes géométriques
- Manipuler du texte
- Utiliser les couleurs
- Composer des illustrations complexes
- Exporter des images

#### **La mise en page avec Scribus**

- Insérer et manipuler des images matricielles et vectorielles
- Insérer et mettre en forme du texte
- Définir précisément le document : format, résolution attendue, charte graphique
- Se faciliter la mise en page avec repères, gabarits et l'album
- Gérer les couleurs
- Définir et utiliser les styles de texte
- Le rendu final pour l'imprimeur : vérification, options et autres exports